## Old Company Name in Catalogs and Other Documents

On April 1<sup>st</sup>, 2010, NEC Electronics Corporation merged with Renesas Technology Corporation, and Renesas Electronics Corporation took over all the business of both companies. Therefore, although the old company name remains in this document, it is a valid Renesas Electronics document. We appreciate your understanding.

Renesas Electronics website: http://www.renesas.com

April 1st, 2010 Renesas Electronics Corporation

Issued by: Renesas Electronics Corporation (http://www.renesas.com)

Send any inquiries to http://www.renesas.com/inquiry.

#### **Notice**

- 1. All information included in this document is current as of the date this document is issued. Such information, however, is subject to change without any prior notice. Before purchasing or using any Renesas Electronics products listed herein, please confirm the latest product information with a Renesas Electronics sales office. Also, please pay regular and careful attention to additional and different information to be disclosed by Renesas Electronics such as that disclosed through our website.
- 2. Renesas Electronics does not assume any liability for infringement of patents, copyrights, or other intellectual property rights of third parties by or arising from the use of Renesas Electronics products or technical information described in this document. No license, express, implied or otherwise, is granted hereby under any patents, copyrights or other intellectual property rights of Renesas Electronics or others.
- 3. You should not alter, modify, copy, or otherwise misappropriate any Renesas Electronics product, whether in whole or in part.
- 4. Descriptions of circuits, software and other related information in this document are provided only to illustrate the operation of semiconductor products and application examples. You are fully responsible for the incorporation of these circuits, software, and information in the design of your equipment. Renesas Electronics assumes no responsibility for any losses incurred by you or third parties arising from the use of these circuits, software, or information.
- 5. When exporting the products or technology described in this document, you should comply with the applicable export control laws and regulations and follow the procedures required by such laws and regulations. You should not use Renesas Electronics products or the technology described in this document for any purpose relating to military applications or use by the military, including but not limited to the development of weapons of mass destruction. Renesas Electronics products and technology may not be used for or incorporated into any products or systems whose manufacture, use, or sale is prohibited under any applicable domestic or foreign laws or regulations.
- 6. Renesas Electronics has used reasonable care in preparing the information included in this document, but Renesas Electronics does not warrant that such information is error free. Renesas Electronics assumes no liability whatsoever for any damages incurred by you resulting from errors in or omissions from the information included herein.
- 7. Renesas Electronics products are classified according to the following three quality grades: "Standard", "High Quality", and "Specific". The recommended applications for each Renesas Electronics product depends on the product's quality grade, as indicated below. You must check the quality grade of each Renesas Electronics product before using it in a particular application. You may not use any Renesas Electronics product for any application categorized as "Specific" without the prior written consent of Renesas Electronics. Further, you may not use any Renesas Electronics product for any application for which it is not intended without the prior written consent of Renesas Electronics. Renesas Electronics shall not be in any way liable for any damages or losses incurred by you or third parties arising from the use of any Renesas Electronics product for an application categorized as "Specific" or for which the product is not intended where you have failed to obtain the prior written consent of Renesas Electronics. The quality grade of each Renesas Electronics product is "Standard" unless otherwise expressly specified in a Renesas Electronics data sheets or data books, etc.
	- "Standard": Computers; office equipment; communications equipment; test and measurement equipment; audio and visual equipment; home electronic appliances; machine tools; personal electronic equipment; and industrial robots.
	- "High Quality": Transportation equipment (automobiles, trains, ships, etc.); traffic control systems; anti-disaster systems; anticrime systems; safety equipment; and medical equipment not specifically designed for life support.
	- "Specific": Aircraft; aerospace equipment; submersible repeaters; nuclear reactor control systems; medical equipment or systems for life support (e.g. artificial life support devices or systems), surgical implantations, or healthcare intervention (e.g. excision, etc.), and any other applications or purposes that pose a direct threat to human life.
- 8. You should use the Renesas Electronics products described in this document within the range specified by Renesas Electronics, especially with respect to the maximum rating, operating supply voltage range, movement power voltage range, heat radiation characteristics, installation and other product characteristics. Renesas Electronics shall have no liability for malfunctions or damages arising out of the use of Renesas Electronics products beyond such specified ranges.
- 9. Although Renesas Electronics endeavors to improve the quality and reliability of its products, semiconductor products have specific characteristics such as the occurrence of failure at a certain rate and malfunctions under certain use conditions. Further, Renesas Electronics products are not subject to radiation resistance design. Please be sure to implement safety measures to guard them against the possibility of physical injury, and injury or damage caused by fire in the event of the failure of a Renesas Electronics product, such as safety design for hardware and software including but not limited to redundancy, fire control and malfunction prevention, appropriate treatment for aging degradation or any other appropriate measures. Because the evaluation of microcomputer software alone is very difficult, please evaluate the safety of the final products or system manufactured by you.
- 10. Please contact a Renesas Electronics sales office for details as to environmental matters such as the environmental compatibility of each Renesas Electronics product. Please use Renesas Electronics products in compliance with all applicable laws and regulations that regulate the inclusion or use of controlled substances, including without limitation, the EU RoHS Directive. Renesas Electronics assumes no liability for damages or losses occurring as a result of your noncompliance with applicable laws and regulations.
- 11. This document may not be reproduced or duplicated, in any form, in whole or in part, without prior written consent of Renesas Electronics.
- 12. Please contact a Renesas Electronics sales office if you have any questions regarding the information contained in this document or Renesas Electronics products, or if you have any other inquiries.
- (Note 1) "Renesas Electronics" as used in this document means Renesas Electronics Corporation and also includes its majorityowned subsidiaries.
- (Note 2) "Renesas Electronics product(s)" means any product developed or manufactured by or for Renesas Electronics.

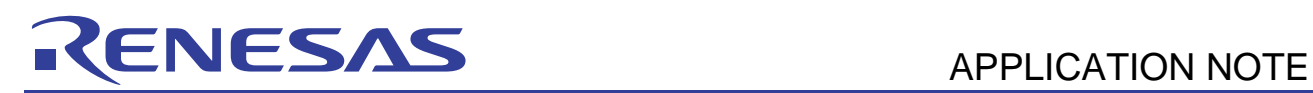

# **SH7080 Series**

User Program Mode (UART) Function

## **Introduction**

The SH7080 has three on-board programming modes: boot mode, user boot mode, and user program mode. The user program mode provides for the erasure and programming of flash memory through a desired interface. This application describes how to erase and program the flash memory in the user program mode during execution of a user application when the flash reprogramming commands are received from a UART (Universal Asynchronous Receiver/Transmitter). The information has been collected for reference to help in the design of user software.

## **Target Device**

SH7086

## **Contents**

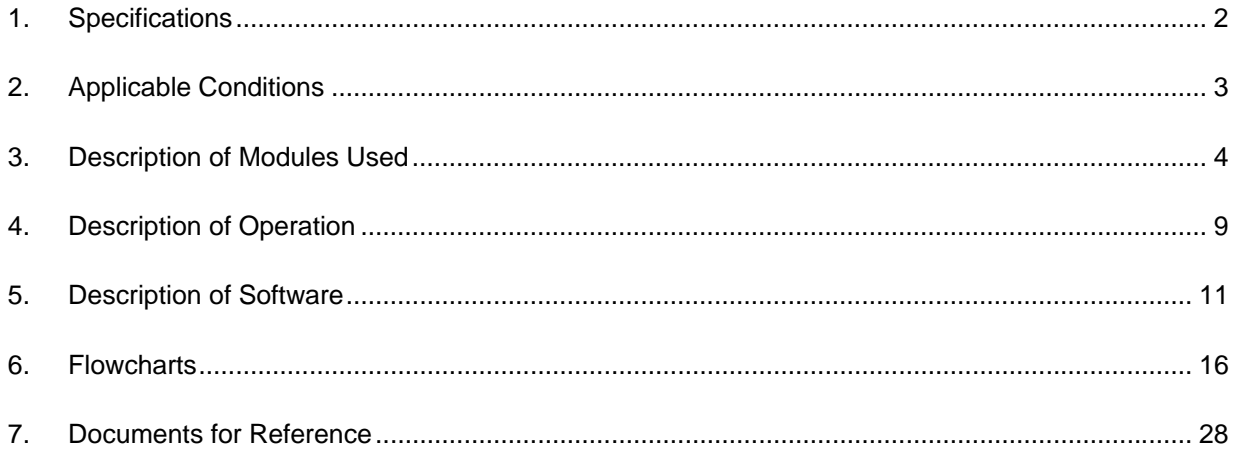

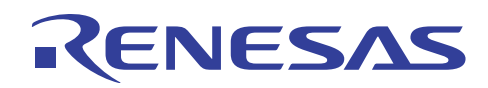

## **1. Specifications**

In this sample application, the user program mode is employed to erase and program on-chip flash memory while a user application program is being executed. Serial transfer with the UART of a host system (PC) is employed, and the flash memory is placed in the programmable state by when reception of the corresponding command from the host (PC) is detected. Figure 1 shows the basic specifications of this sample application.

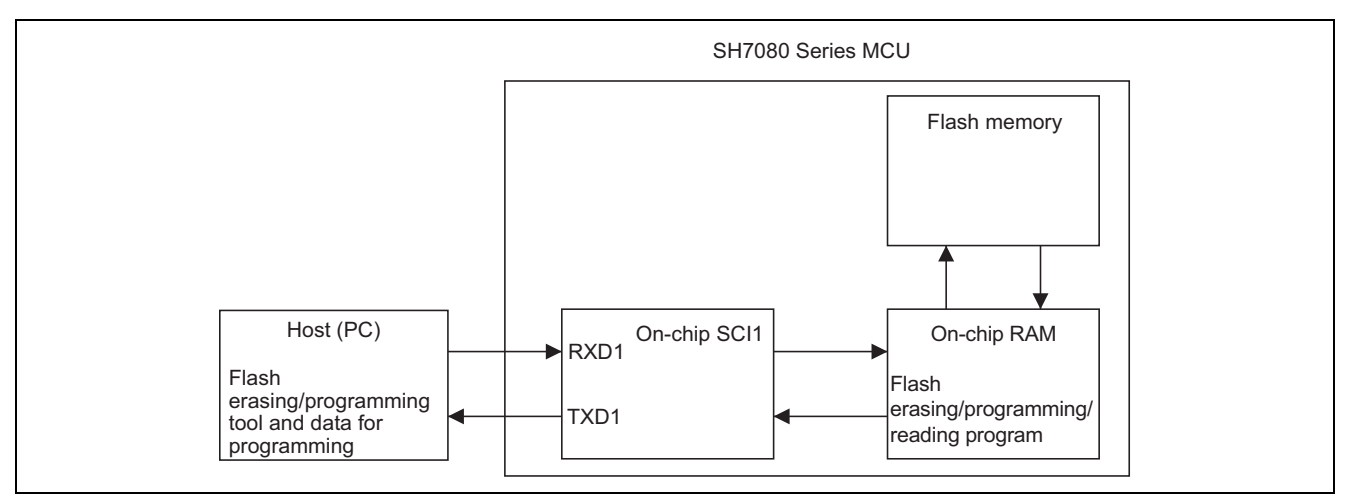

**Figure 1 Erasing and Programming Flash Memory in User Program Mode** 

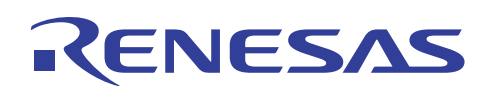

## **2. Applicable Conditions**

Applicable conditions for this application sample are shown in table 1.

#### **Table 1 Applicable Conditions**

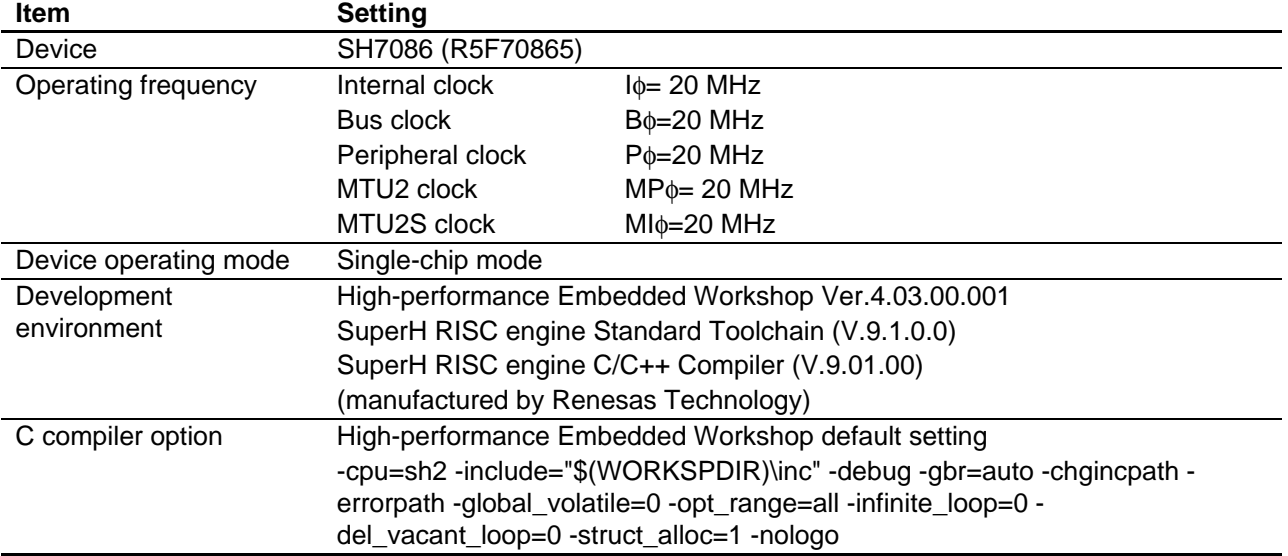

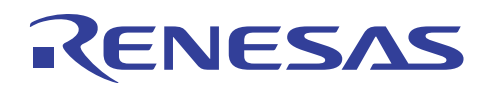

## **3. Description of Modules Used**

## **3.1 Flash Memory**

A block diagram of flash memory is shown in figure 2.

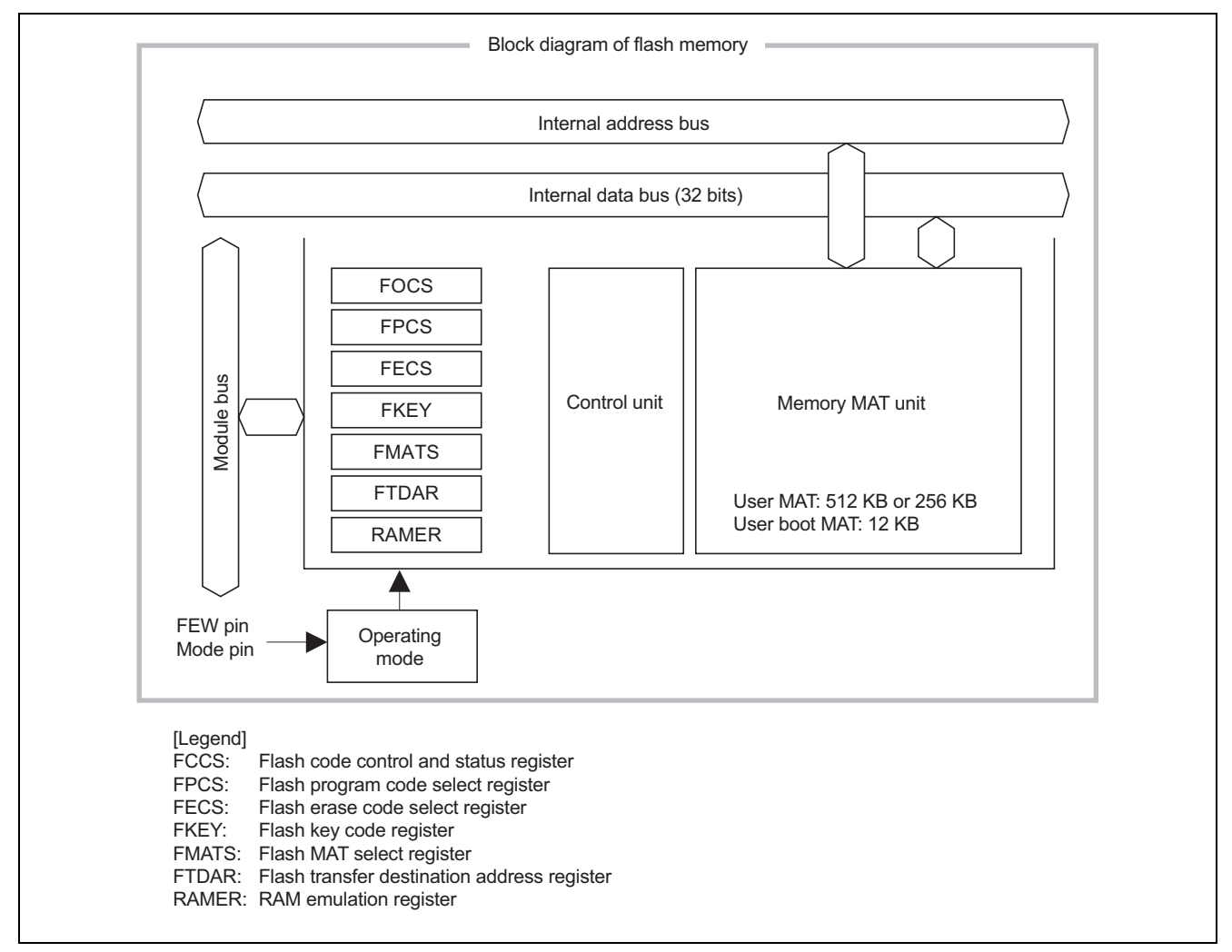

**Figure 2 Block Diagram of Flash Memory** 

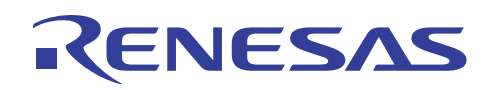

- Flash code control and status register (FCCS) FCCS is configured by bits which request the monitor of the FWE pin state and for error occurrence during programming or erasing flash memory and the download of the on-chip program.
- Flash program code select register (FPCS) FPCS selects the on-chip programming program to be downloaded.
- Flash erase code select register (FECS) FECS selects download of the on-chip erasing program.
- Flash key code register (FKEY) FKEY is a register for software protection that enables download of the on-chip program and programming/erasing of flash memory. Before setting the SCO bit to 1 in order to download the on-chip program or executing the downloaded programming/erasing program, each processing cannot be executed if the key code is not written.
- Flash MAT select register (FMATS) FMATS specifies whether user MAT or user boot MAT is selected.
- Flash transfer destination address register (FTDAR) FTDAR specifies the on-chip RAM address to which the on-chip program is downloaded. Make settings for FTDAR before writing 1 to the SCO bit in FCCS. The initial value is H'00 which points to the start address (H'FFFF9000) in on-chip RAM.
- Note: For details regarding operational specification of each register, see the section on flash memory in SH7080 Series Hardware Manual.

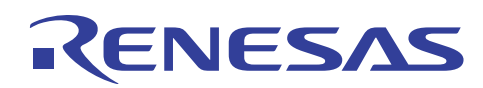

## **3.2 Programming/Erasing Interface Parameters**

The programming/erasing interface parameters specify the operating frequency, user branch destination address, storage place for program data, programming destination address, and erase block and exchanges the processing result for the downloaded on-chip program. The programming/erasing interface parameters are used in the following four items.

- 1. Download control
- 2. Initialization before programming or erasing
- 3. Programming
- 4. Erasing

#### **Table 2 Usable Parameters and Target Modes**

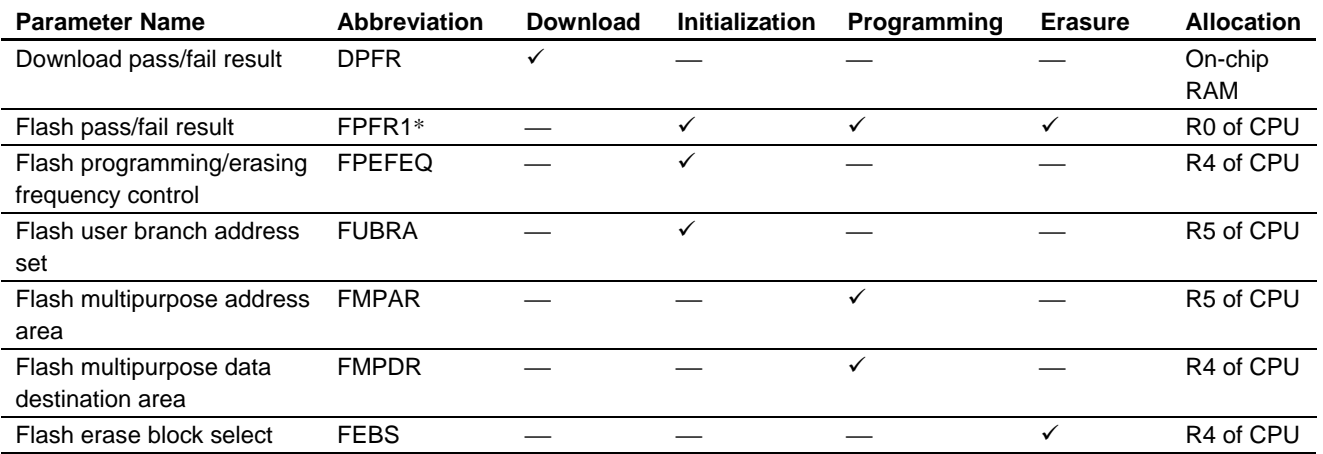

Note: For details regarding operational specification of each register, see the section flash memory in SH7080 Series Hardware Manual.

\* The processing results of initialization, programming, and erasing and returned, but bit contents have different meanings according to the processing program. Every parameter in the table is readable/writable and has an undefined initial value.

## **3.3 Specifications of Flash Erasing/Programming**

In this sample application, the user application is stored in the first block (EB0) of the user MAT (addresses H'0000000 to H'00000FFF). The first area in the on-chip RAM (addresses H'FFFF4000 to H'FFFF47FF) is used as a data area (storage for variables). The user application consists of a vector table, communications program, and the procedure program for reprogramming of flash memory.

The target area of flash memory for reprogramming is the user MAT area other than the area for storing the user application, i.e. the region starting with block EB1 at H'0001000. The flash memory is switched from the user program execution state to a reprogrammable state (user program mode). The procedure program for erasing and programming is copied from the flash memory to the region of on-chip RAM (addresses H'FFFF4800 to H'FFFF48FF) from which it will be executed. Addresses H'FFFF9000 to H'FFFFAFFF in the on-chip RAM is used as an area for downloading the specific programs to handle erasing and programming (erasing program and programming program).

The flash erasing/programming specifications are illustrated in figure 3. The memory map of the user MAT and on-chip RAM is shown in figure 4.

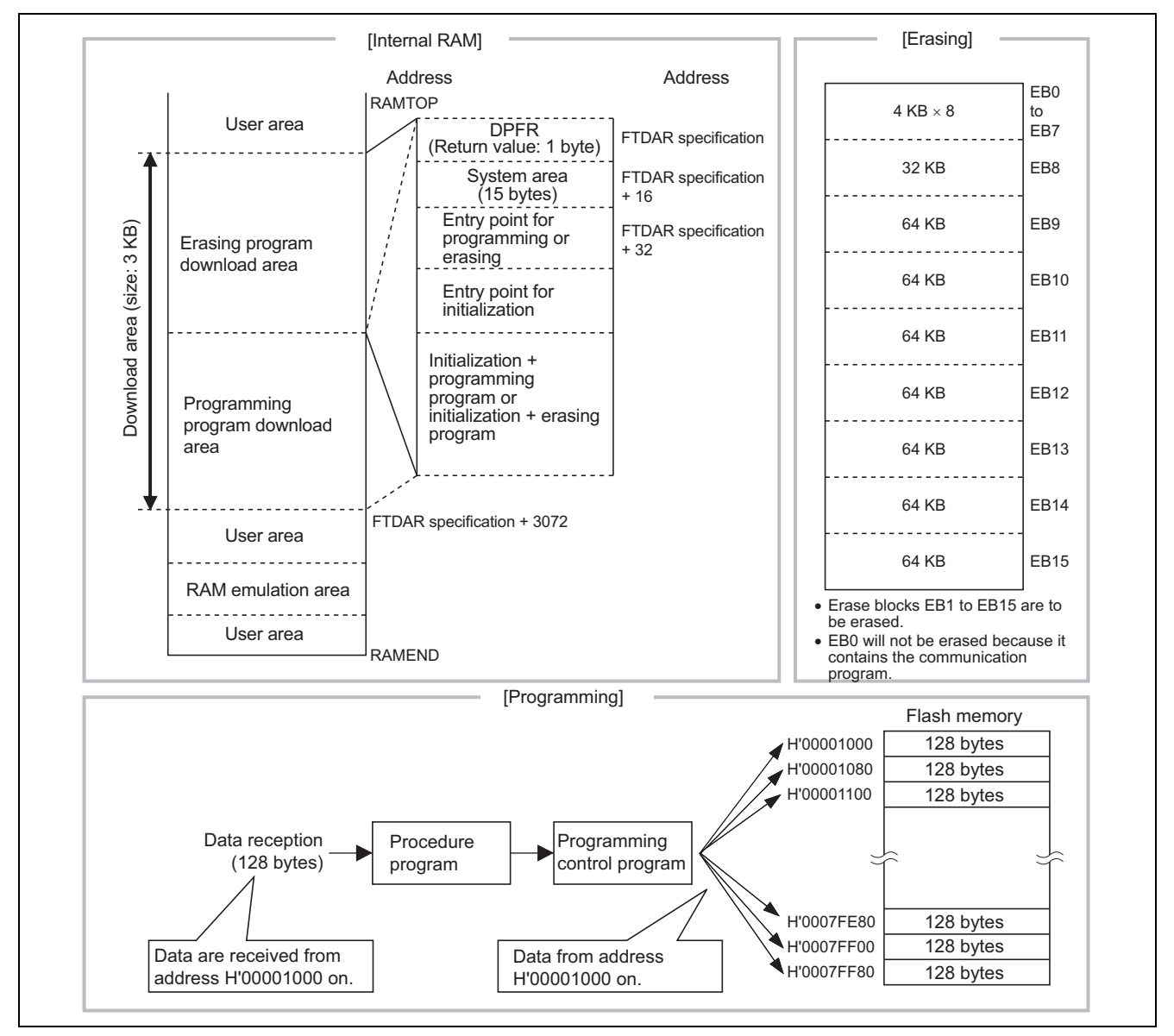

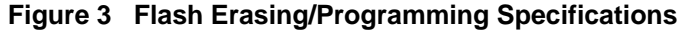

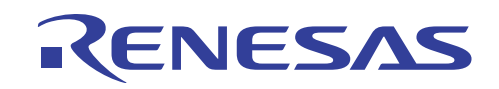

| User MAT<br>H'0000 0000 to 0000 03DF<br>Vector table<br>H'0000 0400 to 0000 05FF<br>User application<br>H'0000 0600 to 0000 07FF<br>SCI1 communications program<br>H'0000 0800 to 0000 0FFF<br>Procedure program storage area<br>H'0000 1000 to 0007 FFFF<br>Target area for reprogramming<br>On-chip RAM<br>H'FFFF 4000 to FFFF 47FF<br>Data area |
|----------------------------------------------------------------------------------------------------|
|                                                                                                    |
|                                                                                                    |
|                                                                                                    |
|                                                                                                    |
|                                                                                                    |
|                                                                                                    |
|                                                                                                    |
|                                                                                                    |
| H'FFFF 4800 to FFFF 8FFF<br>Procedure program execution area                                                                                                    |
| H'FFFF 9000 to FFFF 9FFF<br>Erasing program download area                                                                                                    |
| 0000<br>DPFR (Return value: 1 byte)                                                                                                    |
| 0001 to 000F<br>System area (15 bytes)                                                                                                    |
| Entry point for erasure processing<br>0010 to 001F                                                                                                    |
| 0020 to 002F<br>Entry point for erasure initialization                                                                                                    |
| 0030 to 0FFF<br>Erasing initialization + erasing program                                                                                                    |
| Programming program download area<br>H'FFFF A000 to FFFF AFFF                                                                                                    |
| DPFR (Return value: 1 byte)<br>0000                                                                                                    |
| 0001 to 000F<br>System area (15 bytes)                                                                                                    |
| Entry point for programming processing<br>0010 to 001F                                                                                                    |
| Entry point for programming initialization<br>0020 to 002F                                                                                                    |
| Programming initialization<br>0030 to 0FFF<br>+ programming program                                                                                                    |

**Figure 4 Memory Map of the User MAT and On-Chip RAM** 

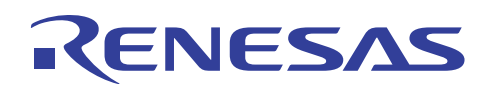

## **4. Description of Operation**

In this sample application, commands to control reading and programming/erasing of data in the on-chip flash memory are sent from a host (PC) via serial communications. The program waits for commands from the host (PC) after a reset.

1. Reading data from the on-chip flash memory

When the program receives a read command (CMD\_READ) from the host (PC), it enters the state for reading out the on-chip flash memory. The program receives the address where it is to start reading and number of bytes from the host and then transmits the data from the specified area of on-chip flash memory to the host.

2. Erasing/reprogramming the on-chip flash memory

When the program receives the command to start reprogramming (CMD\_GO) from the host (PC), it enters the state where the on-chip flash memory can be erased and reprogrammed. After receiving the reprogramming start command (CMD\_GO), the program executes the erasing or programming initialization program. The on-chip flash memory is then erased and reprogrammed by erasing request (CMD\_ERASE) and programming request (CMD\_WRITE) commands from the host. This erasing and reprogramming of the on-chip flash memory should be executed from the on-chip RAM.

The command specifications are shown in table 3. The command control sequence in this sample application is shown in figure 5.

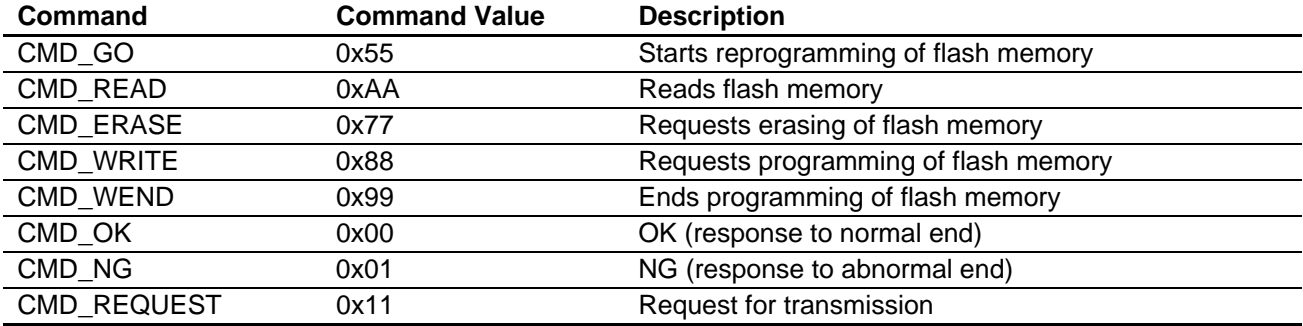

#### **Table 3 Command Specifications**

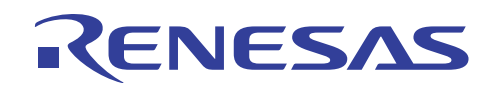

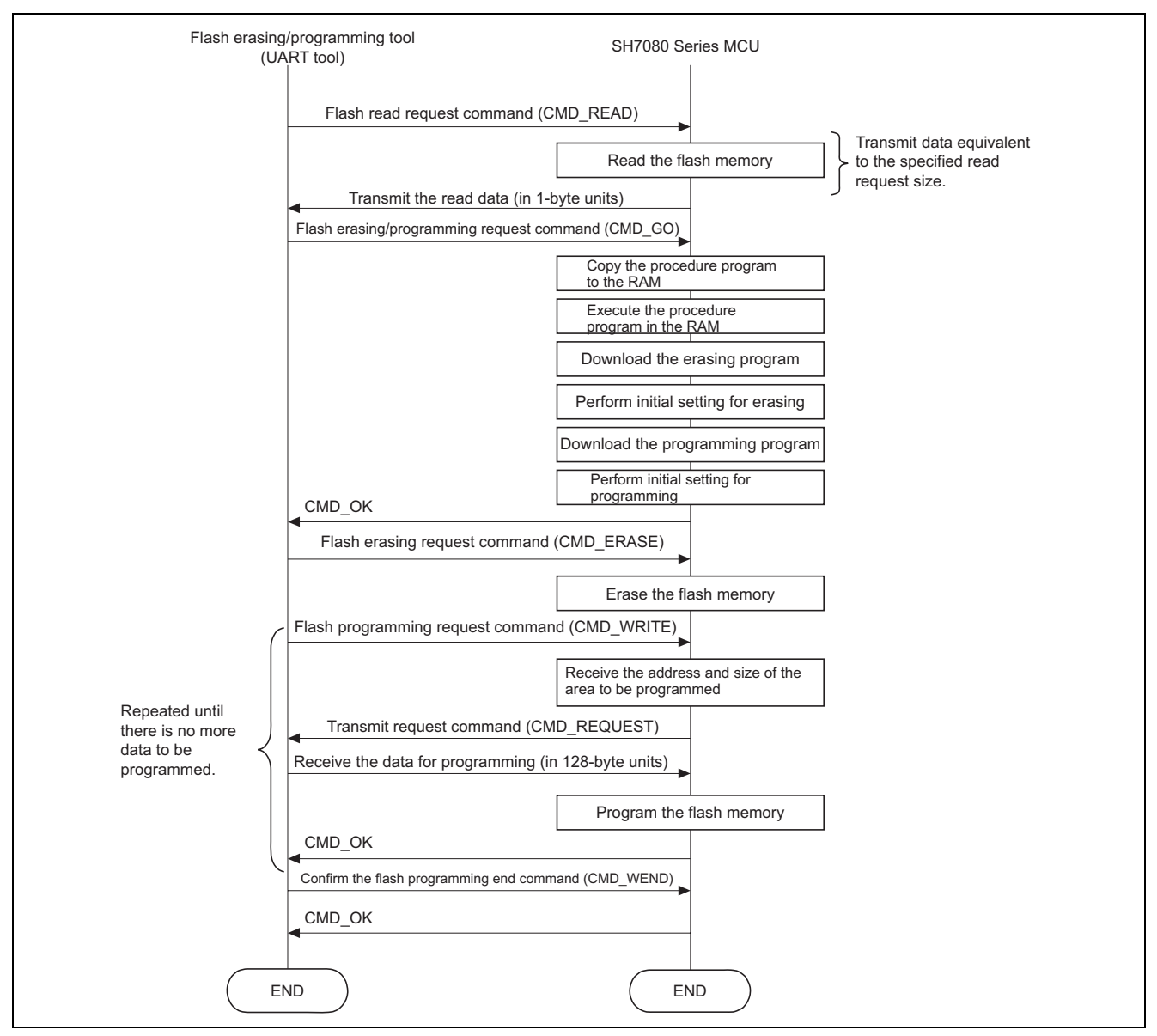

**Figure 5 Control Sequence for Commands** 

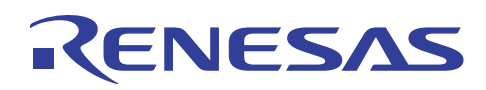

## **5. Description of Software**

## **5.1 Description of Functions**

The functions used in this application sample are described in table 4.

#### **Table 4 Description of Modules Module Name Label Name File Name Description**  Main routine main() main.c Initial setting of SCI ch1 Executes the user application program. Performs flash erasing/programming processing in response to requests for flash erasing/programming. SCI channel 1 initial setting routine com\_init () sci.c Handles SCIF transmit-FIFO-data-empty interrupts. SCI1 receive data presence check routine CheckRcv() Checks whether received data are stored in SCRDR. SCI1 n-byte reception routine rcvnbyte() Receives the specified number of bytes of data. SCI1 1-byte transmission routine trs1byte() sci.c Writes 1 byte for serial output. Erasing program download and initialization routine SetupFlashErase() flash.c Downloads the erasing program into the RAM and performs initialization. Flash erasing routine FlashErase() Erases the specified erase blocks in order from the EB0 block. Programming program download and initialization routine SetupFlashWrite() Downloads the programming program into the RAM and performs initialization. Flash programming routine FlashWrite() Writes data to the specified address. Flash programming main routine FlashMain() Checks commands and performs erasing/programming. Flash reading routine FlashRead() flash.c Reads the specified amount of flash memory starting from the specified address.

## **5.2 Variables Used**

The variables used in this application sample are described in table 5.

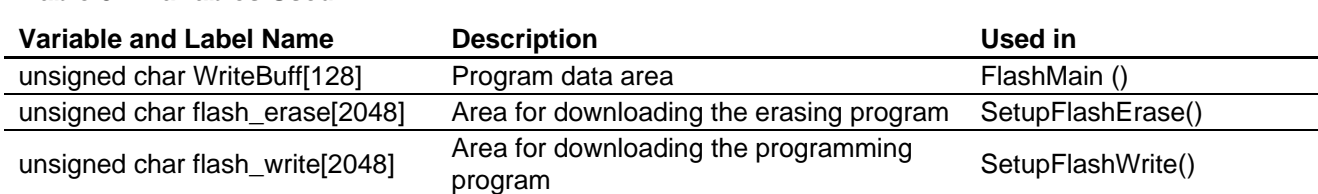

#### **Table 5 Variables Used**

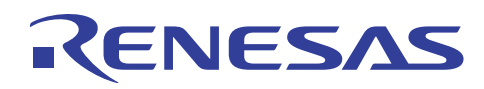

## **5.3 Register Settings**

This section describes the setting of registers used in this application sample. Note that the settings shown below are used in the sample task and are not initial values.

## **5.3.1 Register for Setting the Clock Pulse Generator (CPG)**

- Frequency Control Register (FRQCR)
- This register specifies the division ratio of the frequency. The settings shown in the tables are the values used in this sample task and differ from the initial values. Setting: H'36DB

**Bit Bit Name Value Setting**  15 ⎯ 0 Reserved 14 to 12 IFC2 to IFC0 011 Internal Clock (Iφ) Frequency Division Ratio  $011: \times 1$ , 20 MHz when the input clock is 10 MHz 11 to 9 BFC2 to BFC0 011 Bus Clock (Bφ) Frequency Division Ratio  $011: \times 1/4$ , 20 MHz when the input clock is 10 MHz 8 to 6 PFC2 to PFC0 011 Peripheral Clock (Pφ) Frequency Division Ratio  $011: \times 1/4$ , 20 MHz when the input clock is 10 MHz 5 to 3 MIFC2 to MIFC0 011 MTU2S Clock (MIφ) Frequency Division Ratio  $011: \times 1/4$ , 20 MHz when the input clock is 10 MHz 2 to 0 MPFC2 to MPFC0 011 MTU2 Clock (MP $\phi$ ) Frequency Division Ratio 011:  $\times$  1/4, 20 MHz when the input clock is 10 MHz

Note: When reprogramming flash memory, the procedure program must be executed from an area other than the flash memory to be programmed. In particular, the part where the SCO bit in FCCS is set to 1 for downloading of the procedure program to the on-chip RAM must be executed from the on-chip RAM. In the frequency control register (FRQCR), specify the frequency division ratios of the internal clock (Iφ), bus clock (Bφ), and peripheral clock (Pφ) as 1/4 (initial value). After the programming/erasing program has been downloaded and the SCO bit is cleared to 0, the setting of the frequency control register (FRQCR) can be changed to the desired value. For details on the specifications, see the section on flash memory in SH7080 Series Hardware Manual.

#### **5.3.2 Setting the Power-Down Mode**

• Standby Control Register 3 (STBCR3)

This register controls the operation of modules in power-down mode. Setting: H'EF

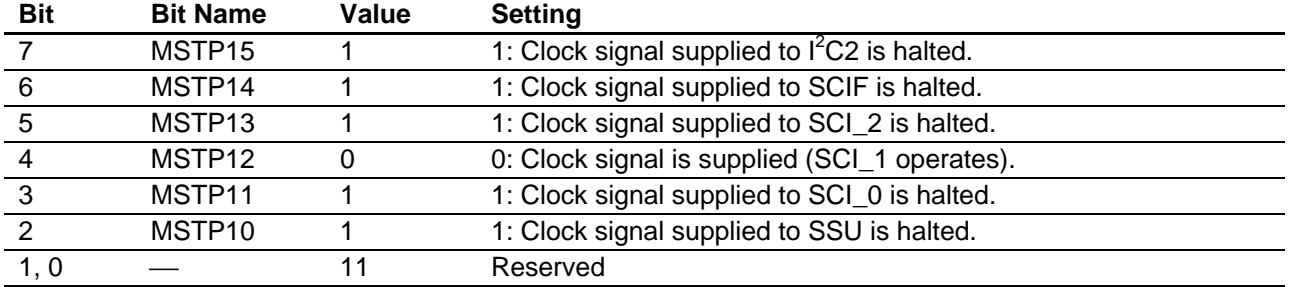

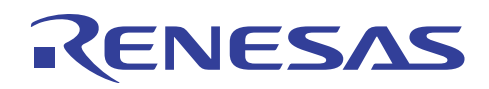

## **5.3.3 Setting the Synchronous Serial Communication Interface ch1 (SCI1)**

• Serial Control Register (SCSCR) This register selects transmission and reception by the SCI, enables or disables interrupt requests, and selects the clock source for transmission and reception. Setting: H'30

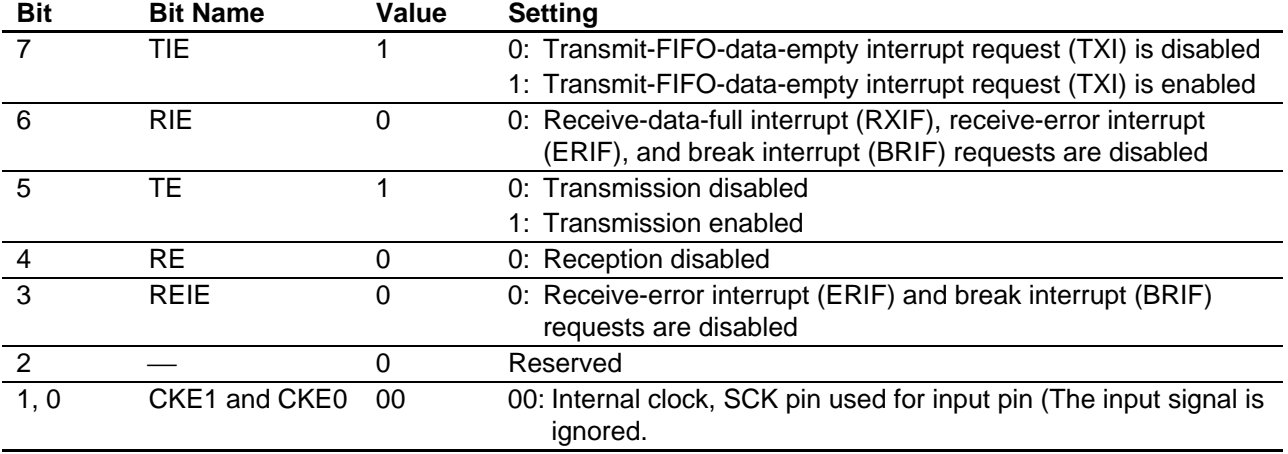

• Serial Mode Register (SCSMR)

This register specifies the SCI serial communication format and selects the clock source for the baud rate generator. Setting: H'00

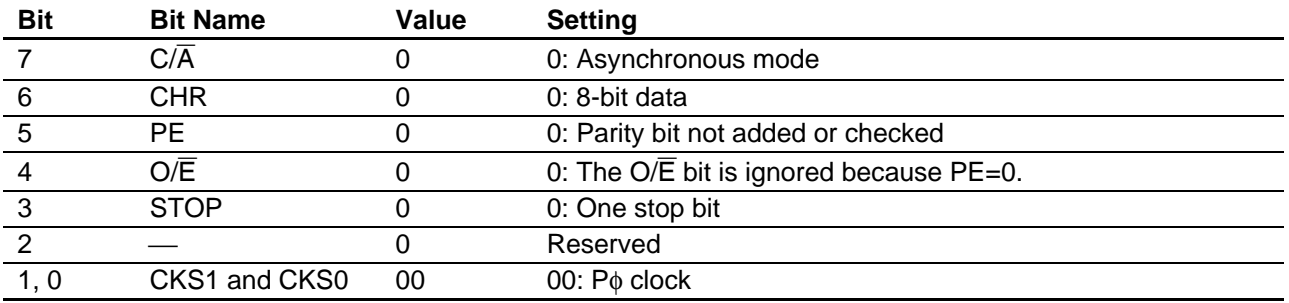

• Bit Rate Register (SCBRR)

This register determines the serial transmit/receive bit rate. Setting: 64 (H'40)

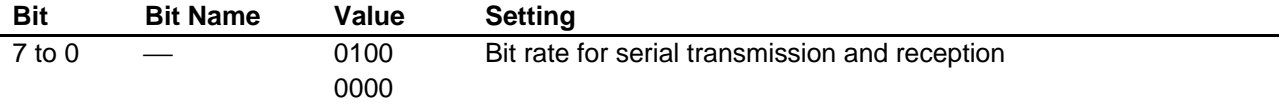

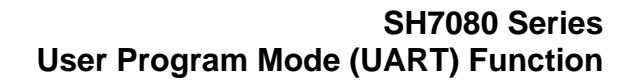

# RENESAS

## **5.3.4 Registers for Setting the Pin Function Controller (PFC)**

• Port A I/O Register L (PAIORL) This register selects the input direction for the pins of port A. Setting: H'0010

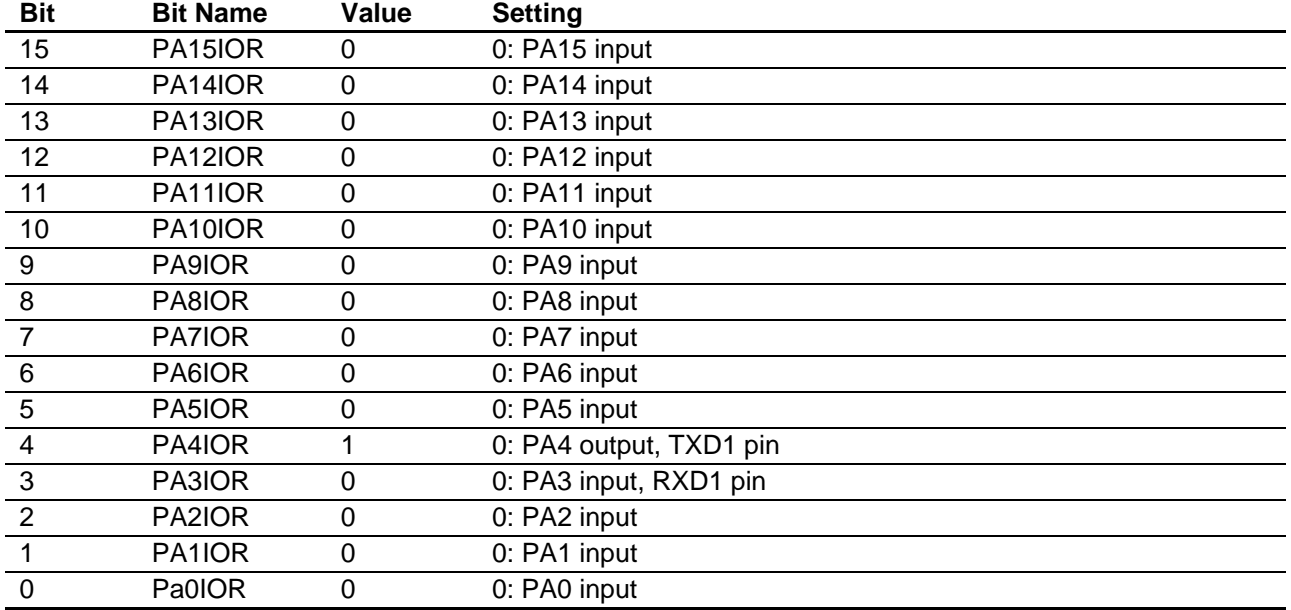

• Port A Control Register L2(PACRL2) This register selects the functions of multiplexed pins of port A. Setting: H'0001

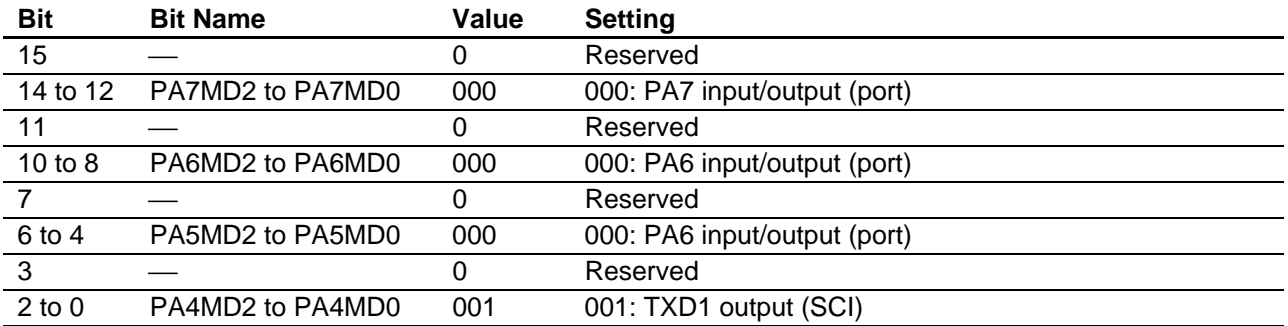

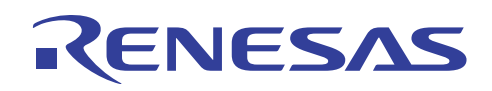

• Port A Control Register L1 (PACRL1) This register selects the functions of multiplexed pins in port A. Setting: H'1000

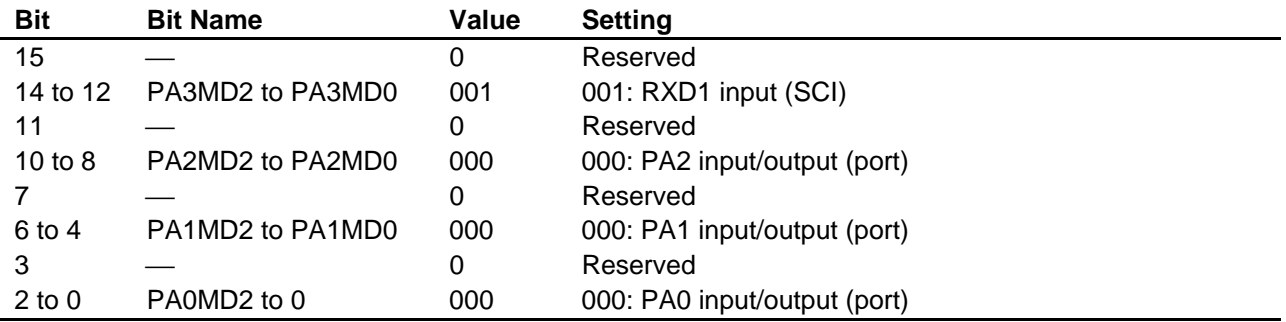

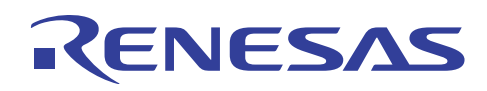

## **6. Flowcharts**

The process flows in this application sample are given below.

### **6.1 Main Routine**

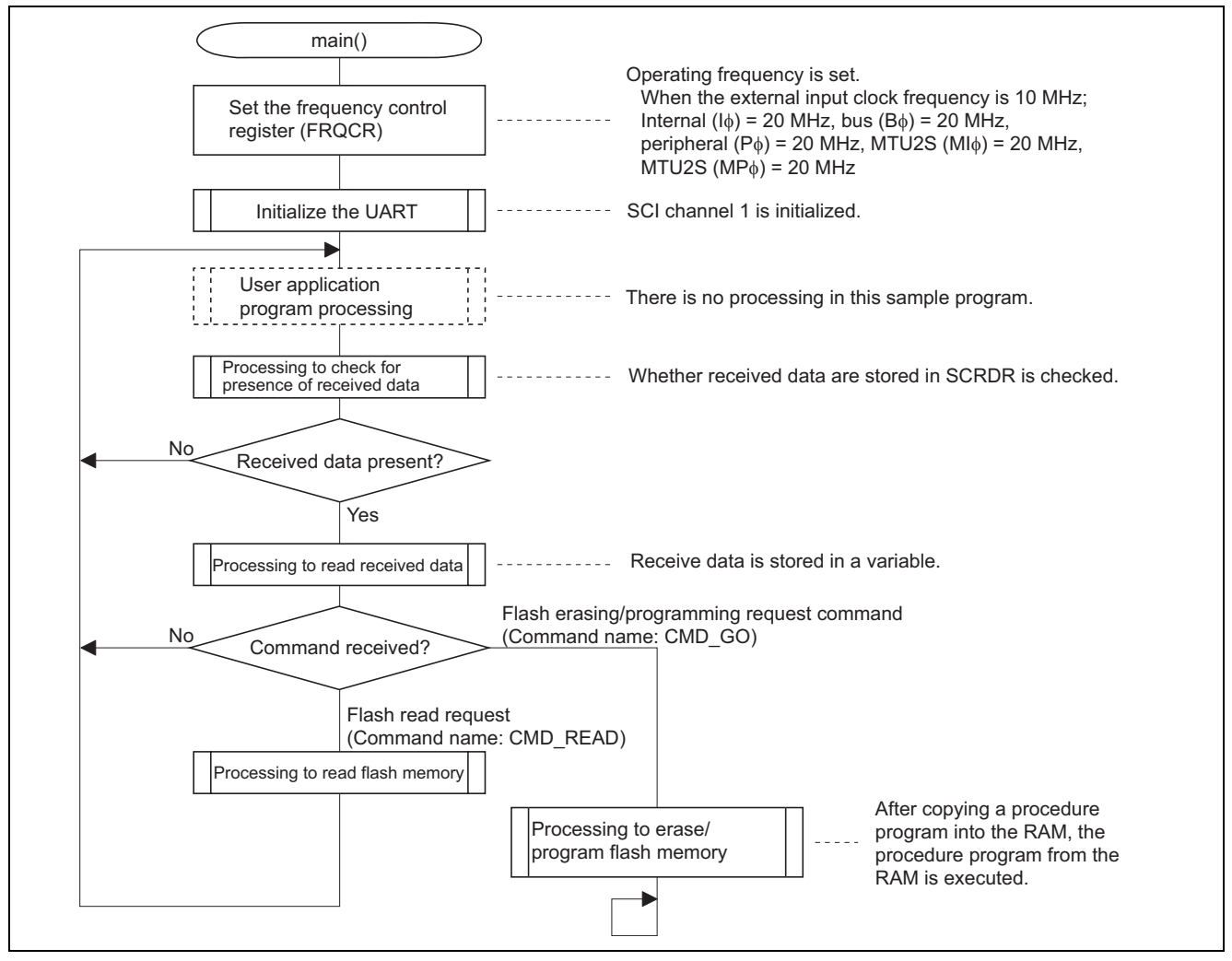

**Figure 6 Main Routine Processing** 

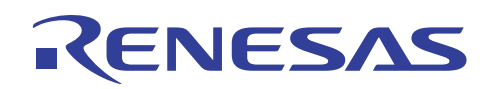

## **6.2 SCI Channel 1 Initialization Routine**

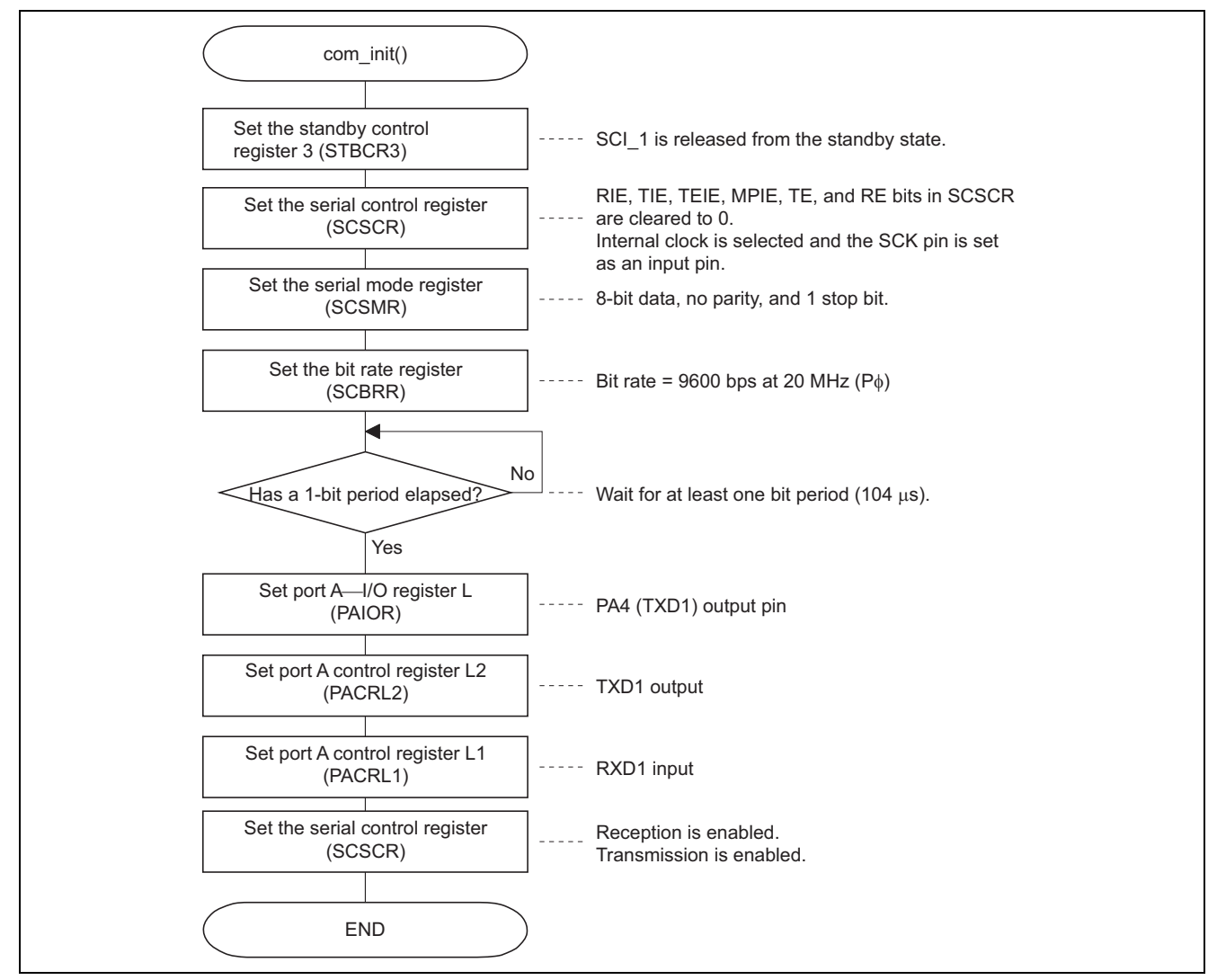

**Figure 7 Processing by the SCI Channel 1 Initialization Routine** 

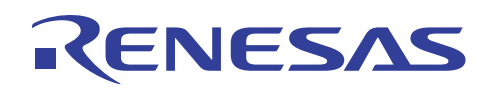

## **6.3 Routine to Check for SCI\_1 Received Data**

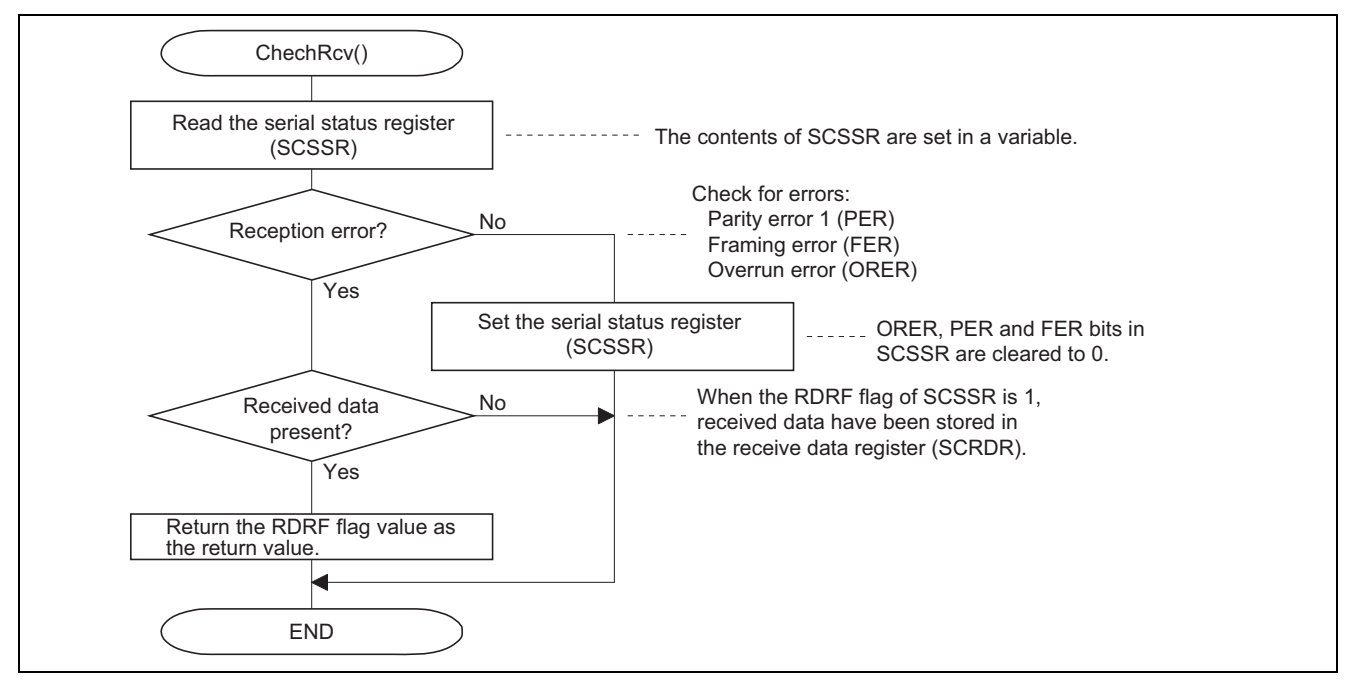

**Figure 8 Processing by the Routine to Check for SCI\_1 Received Data** 

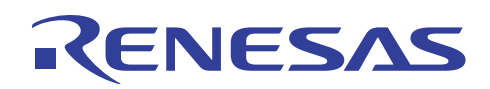

## **6.4 SCI\_1 n-Byte Reception Routine**

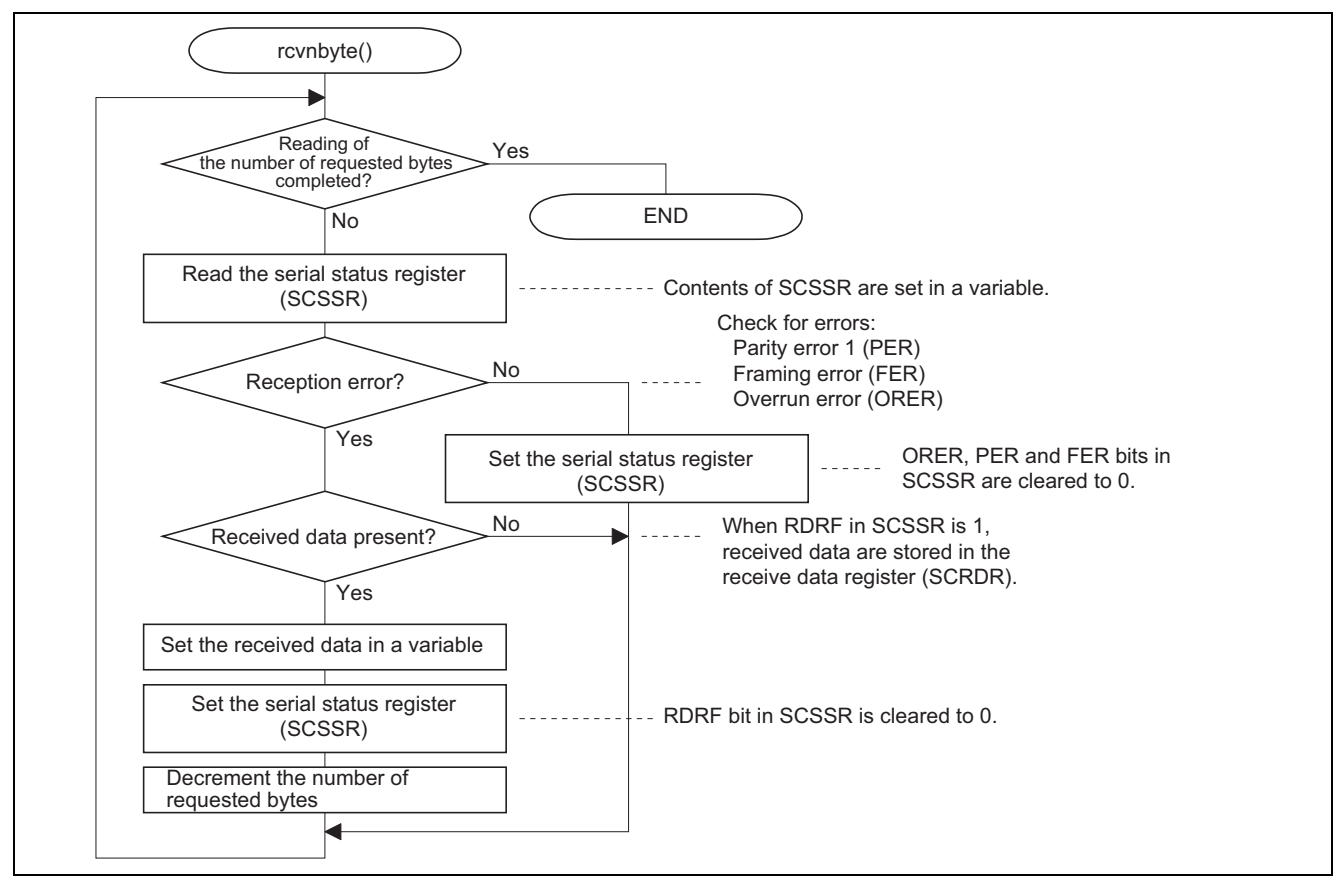

**Figure 9 Processing by the SCI\_1 n-Byte Reception Routine** 

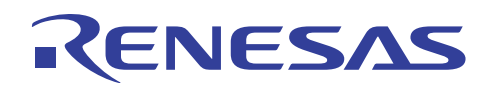

## **6.5 SCI\_1 1-Byte Transmission Routine**

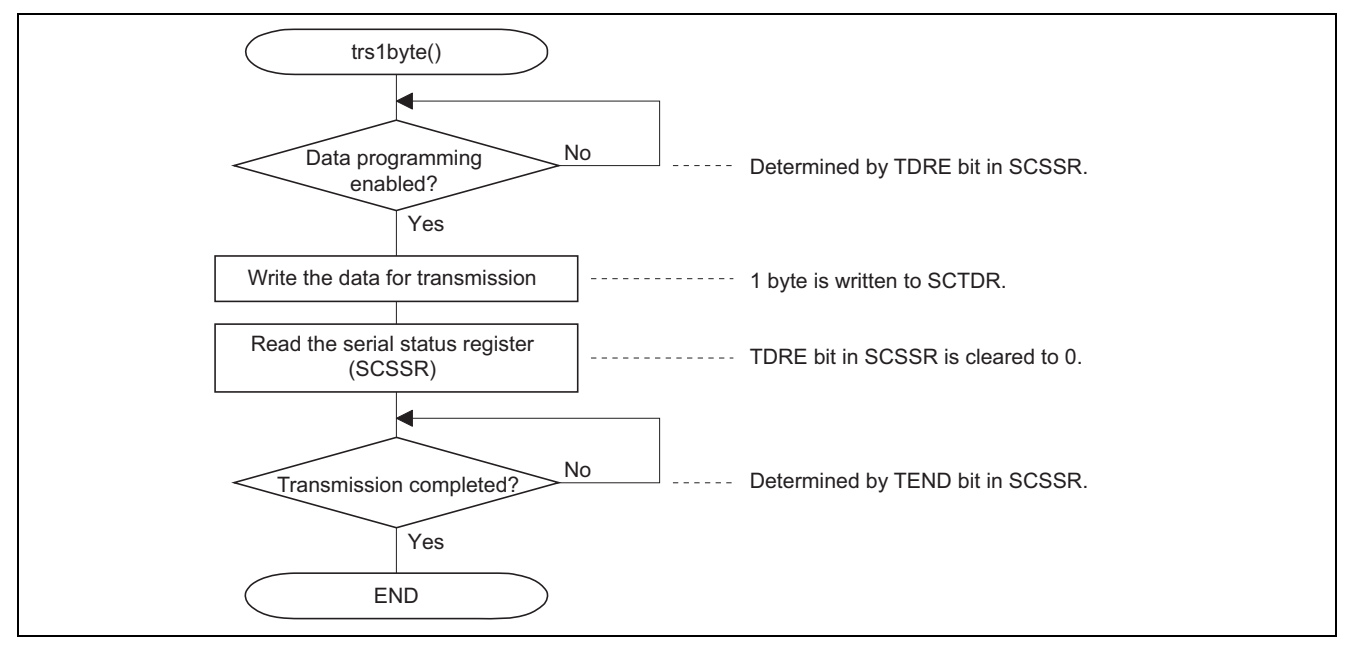

**Figure 10 Processing by the SCI\_1 1-Byte Transmission Routine** 

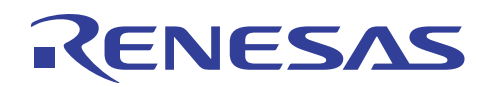

## **6.6 Main Routine for Flash Programming Main Routine**

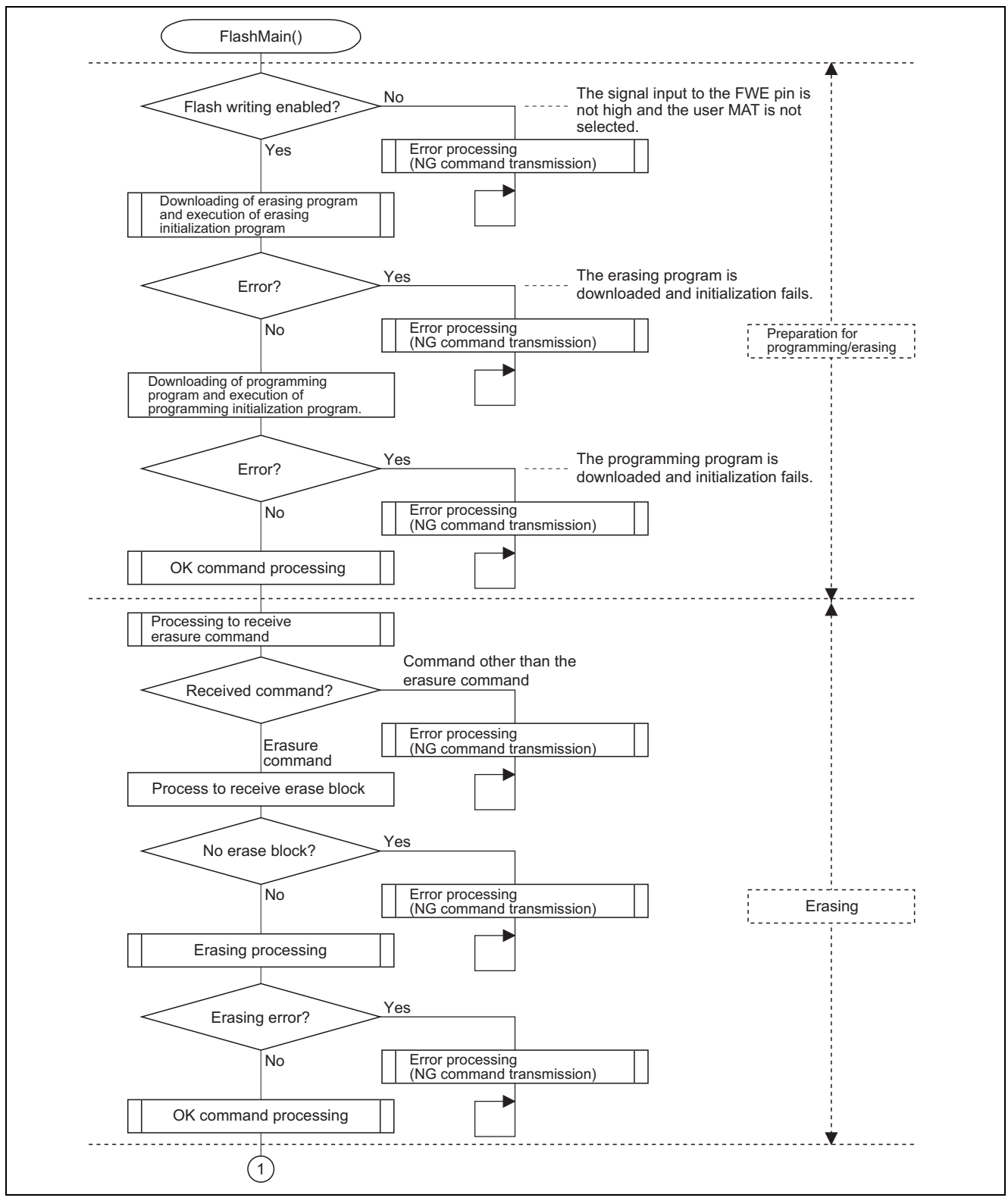

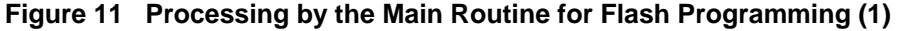

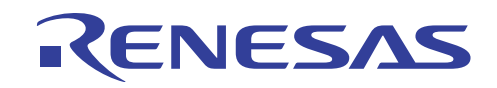

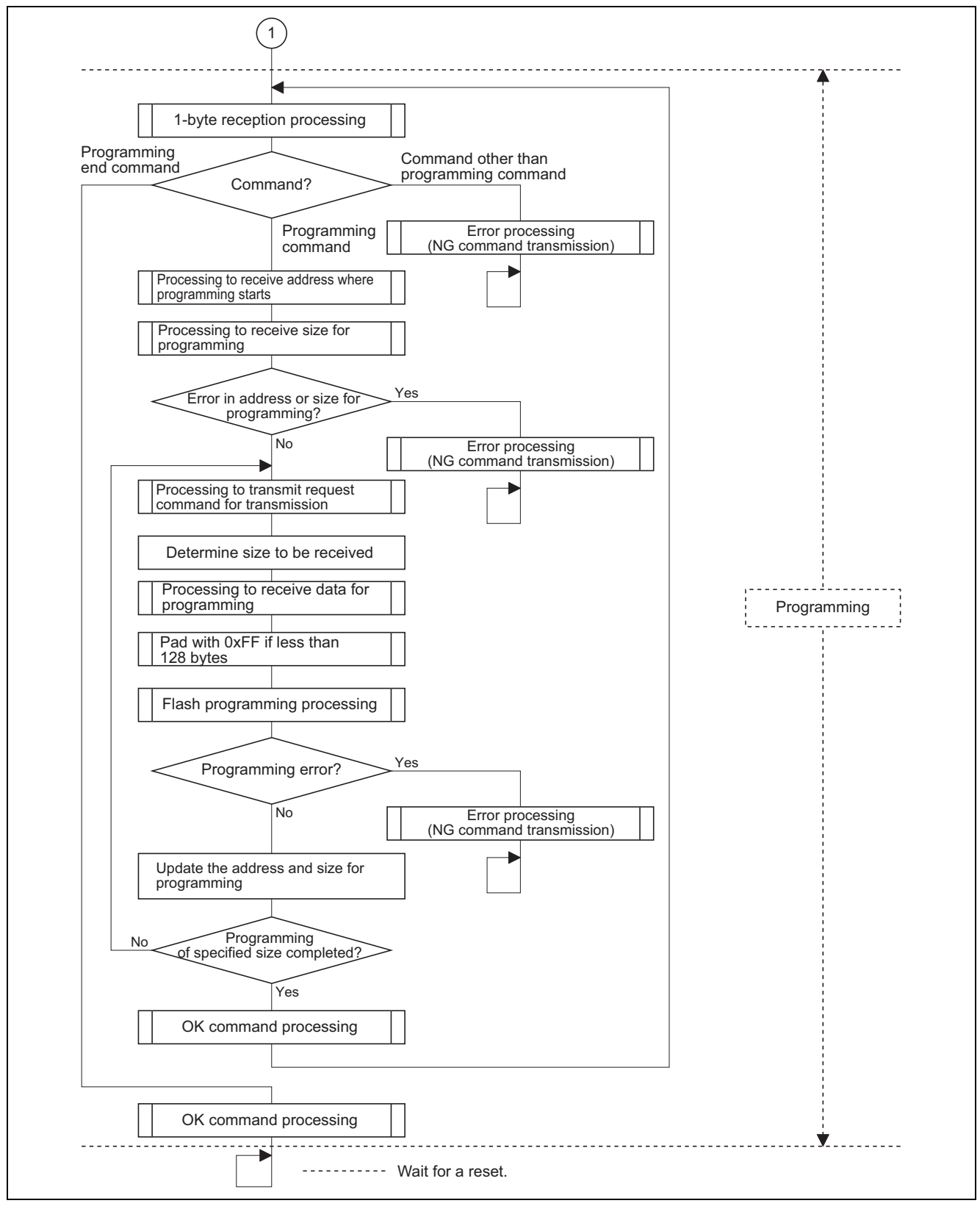

**Figure 12 Processing by the Main Routine for Flash Programming (2)** 

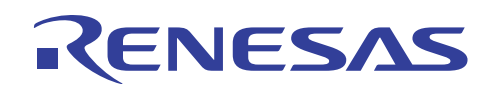

## **6.7 Flash Reading Routine**

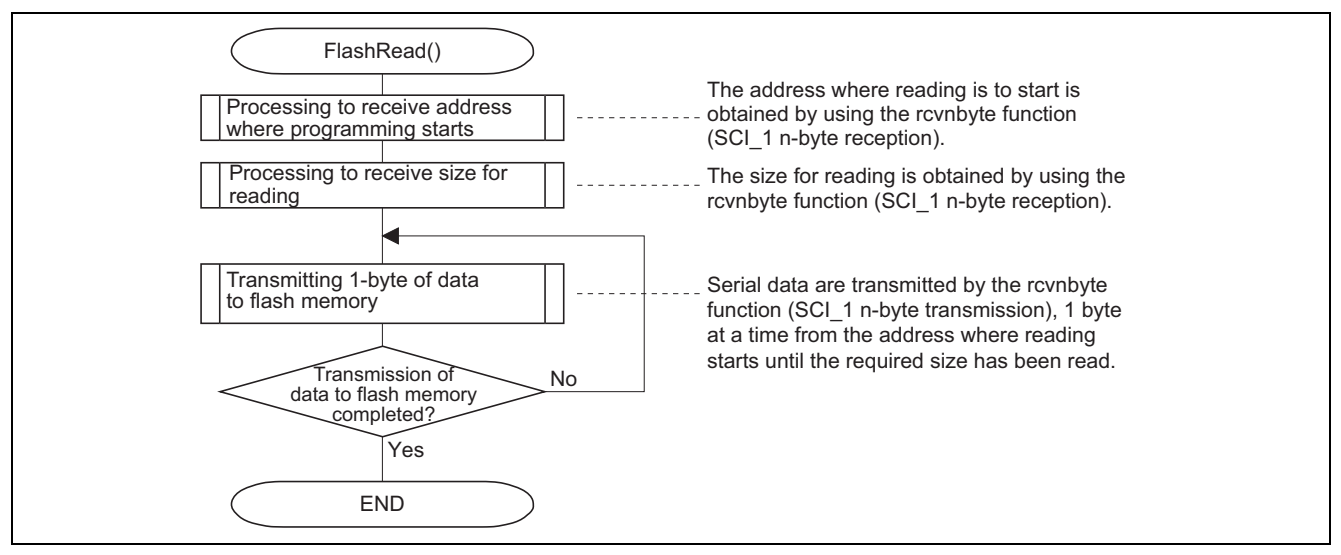

**Figure 13 Processing to Read Flash Memory** 

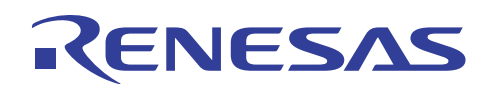

## **6.8 Erasing Program Downloading and Initialization Routine**

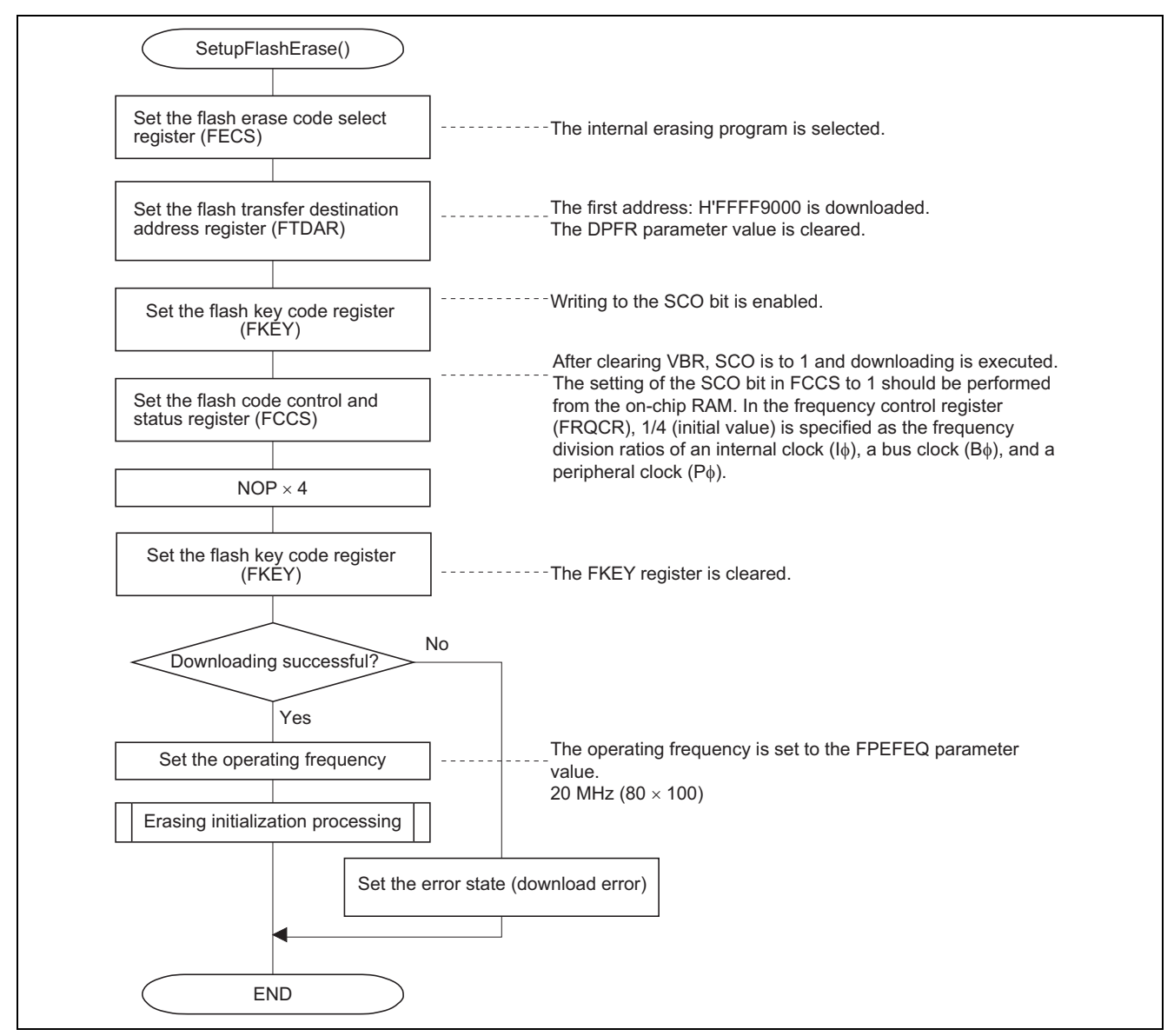

**Figure 14 Processing by the Erasing Program Downloading and Initialization Routine** 

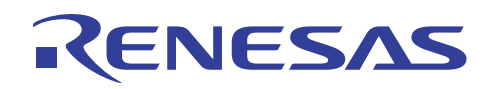

## **6.9 Flash Erasing Routine**

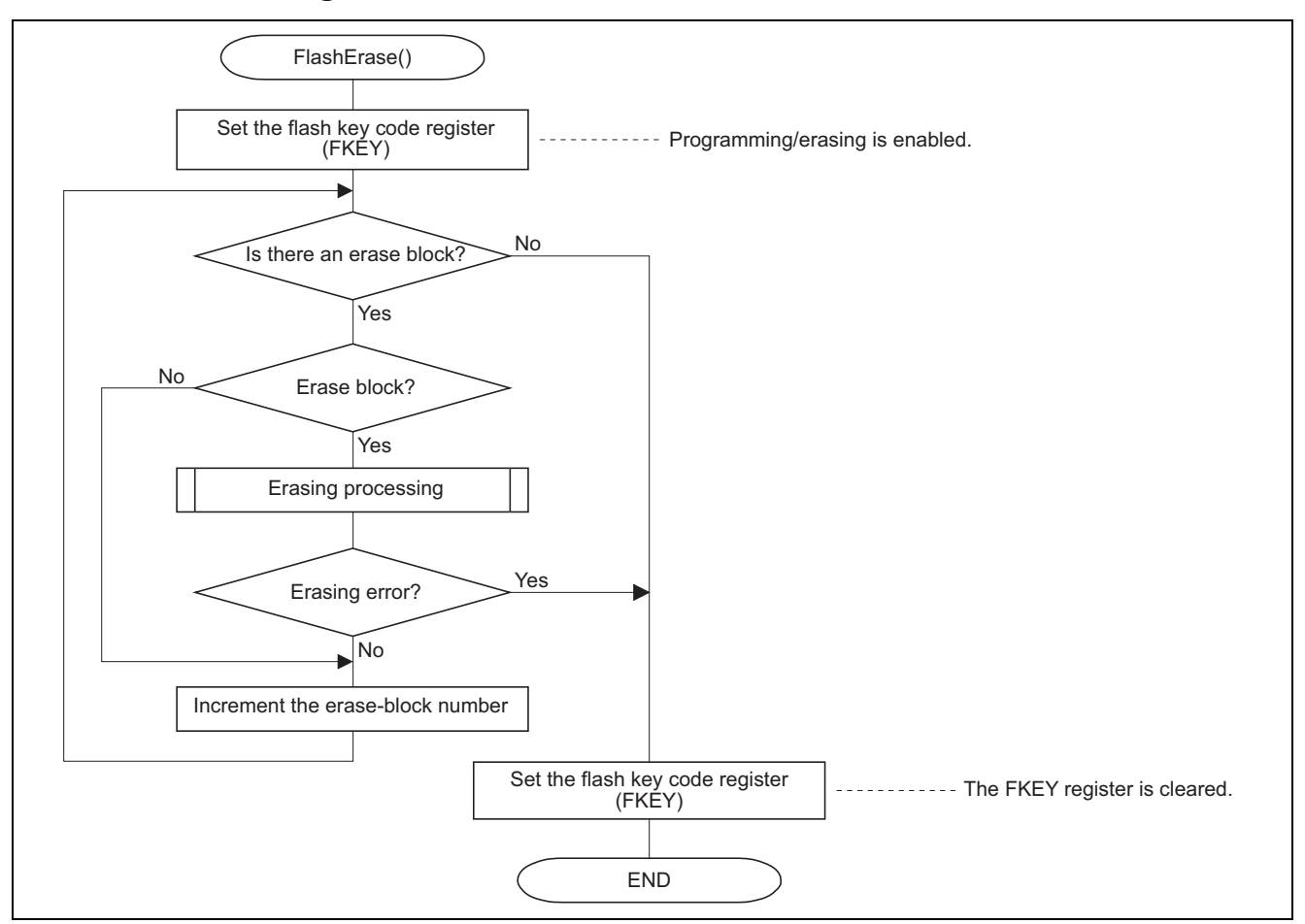

**Figure 15 Processing by the Flash Erasing Routine** 

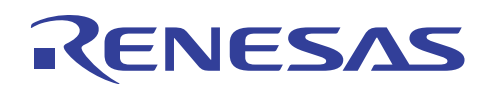

## **6.10 Programming Program Downloading and Initialization Routine**

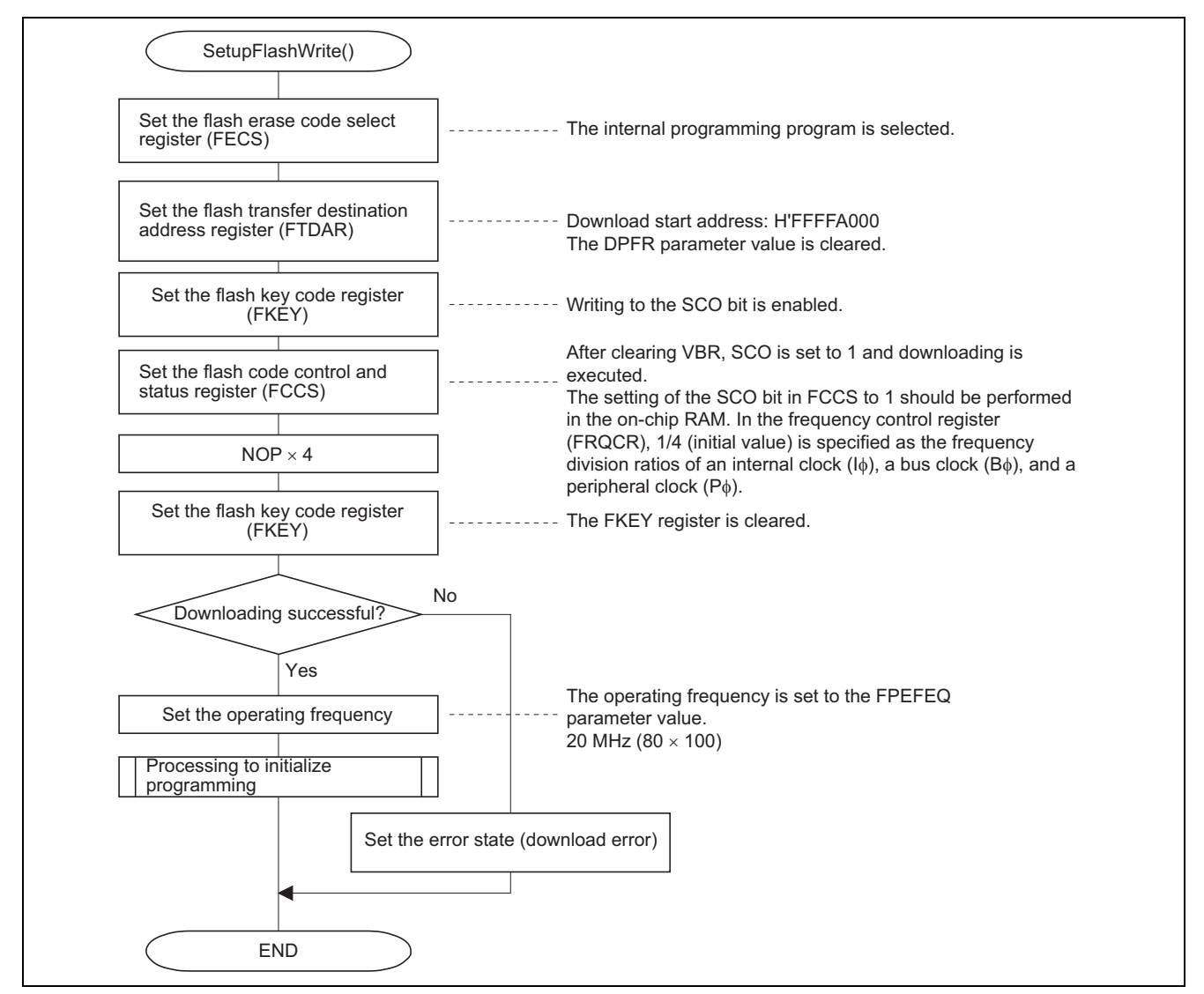

**Figure 16 Processing by the Programming Program Downloading and Initialization Routine** 

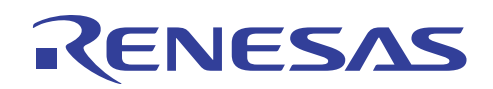

## **6.11 Flash Programming Routine**

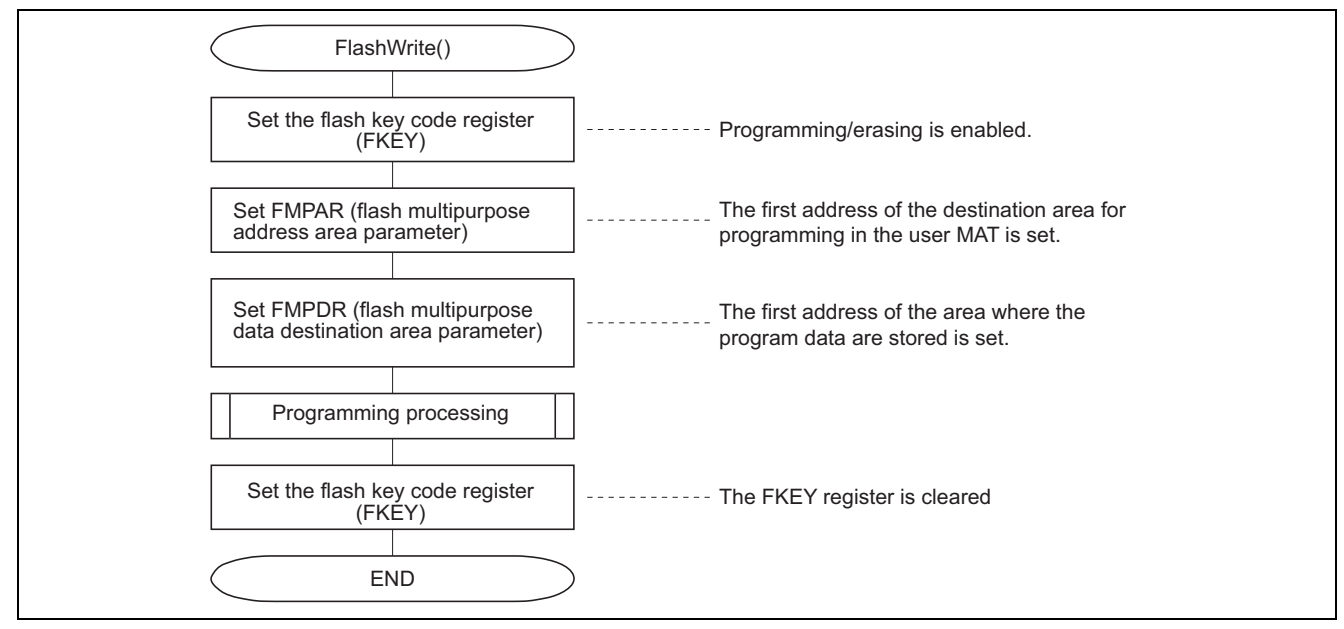

**Figure 17 Processing by the Flash Programming Routine Processing** 

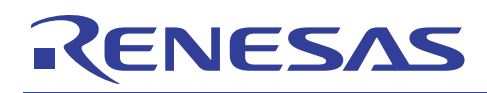

## **7. Documents for Reference**

- Software Manual SH-1/SH-2/SH-DSP Software Manual The most up-to-date version of this document is available on the Renesas Technology Website.
- Hardware Manual SH7080 Series Hardware Manual

The most up-to-date version of this document is available on the Renesas Technology Website.

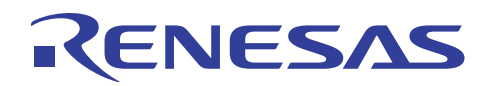

## **Website and Support**

Renesas Technology Website http://www.renesas.com/

Inquiries

http://www.renesas.com/inquiry csc@renesas.com

## **Revision Record**

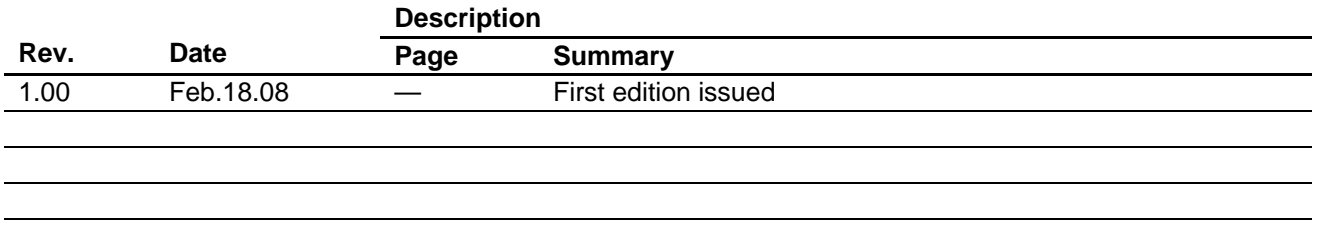

All trademarks and registered trademarks are the property of their respective owners.

#### Notes regarding these materials

- This document is provided for reference purposes only so that Renesas customers may select the appropriate Renesas products for their use. Renesas neither makes warranties or representations with respect to the accuracy or completeness of the information contained in this document nor grants any license to any intellectual property rights or any other rights of Renesas or any third party with respect to the information in this document.
- 2. Renesas shall have no liability for damages or infringement of any intellectual property or other rights arising out of the use of any information in this document, including, but not limited to, product data, diagrams, charts, programs, algorithms, and application circuit examples.
- 3. You should not use the products or the technology described in this document for the purpose of military applications such as the development of weapons of mass destruction or for the purpose of any other military use. When exporting the products or technology described herein, you should follow the applicable export control laws and regulations, and procedures required by such laws and regulations.
- 4. All information included in this document such as product data, diagrams, charts, programs, algorithms, and application circuit examples, is current as of the date this document is issued. Such information, however, is subject to change without any prior notice. Before purchasing or using any Renesas products listed in this document, please confirm the latest product information with a Renesas sales office. Also, please pay regular and careful attention to additional and different information to be disclosed by Renesas such as that disclosed through our website. (http://www.renesas.com)
- 5. Renesas has used reasonable care in compiling the information included in this document, but Renesas assumes no liability whatsoever for any damages incurred as a result of errors or omissions in the information included in this document.
- 6. When using or otherwise relying on the information in this document, you should evaluate the information in light of the total system before deciding about the applicability of such information to the intended application. Renesas makes no representations, warranties or guaranties regarding the suitability of its products for any particular application and specifically disclaims any liability arising out of the application and use of the information in this document or Renesas products.
- 7. With the exception of products specified by Renesas as suitable for automobile applications, Renesas products are not designed, manufactured or tested for applications or otherwise in systems the failure or malfunction of which may cause a direct threat to human life or create a risk of human injury or which require especially high quality and reliability such as safety systems, or equipment or systems for transportation and traffic, healthcare, combustion control, aerospace and aeronautics, nuclear power, or undersea communication transmission. If you are considering the use of our products for such purposes, please contact a Renesas sales office beforehand. Renesas shall have no liability for damages arising out of the uses set forth above.
- 8. Notwithstanding the preceding paragraph, you should not use Renesas products for the purposes listed below: (1) artificial life support devices or systems
	- (2) surgical implantations

KENESAS

- (3) healthcare intervention (e.g., excision, administration of medication, etc.)
- (4) any other purposes that pose a direct threat to human life

 Renesas shall have no liability for damages arising out of the uses set forth in the above and purchasers who elect to use Renesas products in any of the foregoing applications shall indemnify and hold harmless Renesas Technology Corp., its affiliated companies and their officers, directors, and employees against any and all damages arising out of such applications.

- 9. You should use the products described herein within the range specified by Renesas, especially with respect to the maximum rating, operating supply voltage range, movement power voltage range, heat radiation characteristics, installation and other product characteristics. Renesas shall have no liability for malfunctions or damages arising out of the use of Renesas products beyond such specified ranges.
- 10. Although Renesas endeavors to improve the quality and reliability of its products, IC products have specific characteristics such as the occurrence of failure at a certain rate and malfunctions under certain use conditions. Please be sure to implement safety measures to guard against the possibility of physical injury, and injury or damage caused by fire in the event of the failure of a Renesas product, such as safety design for hardware and software including but not limited to redundancy, fire control and malfunction prevention, appropriate treatment for aging degradation or any other applicable measures. Among others, since the evaluation of microcomputer software alone is very difficult, please evaluate the safety of the final products or system manufactured by you.
- 11. In case Renesas products listed in this document are detached from the products to which the Renesas products are attached or affixed, the risk of accident such as swallowing by infants and small children is very high. You should implement safety measures so that Renesas products may not be easily detached from your products. Renesas shall have no liability for damages arising out of such detachment.
- 12. This document may not be reproduced or duplicated, in any form, in whole or in part, without prior written approval from Renesas.
- 13. Please contact a Renesas sales office if you have any questions regarding the information contained in this document, Renesas semiconductor products, or if you have any other inquiries.

© 2008. Renesas Technology Corp., All rights reserved.